## LIXIL navi  $3DS$

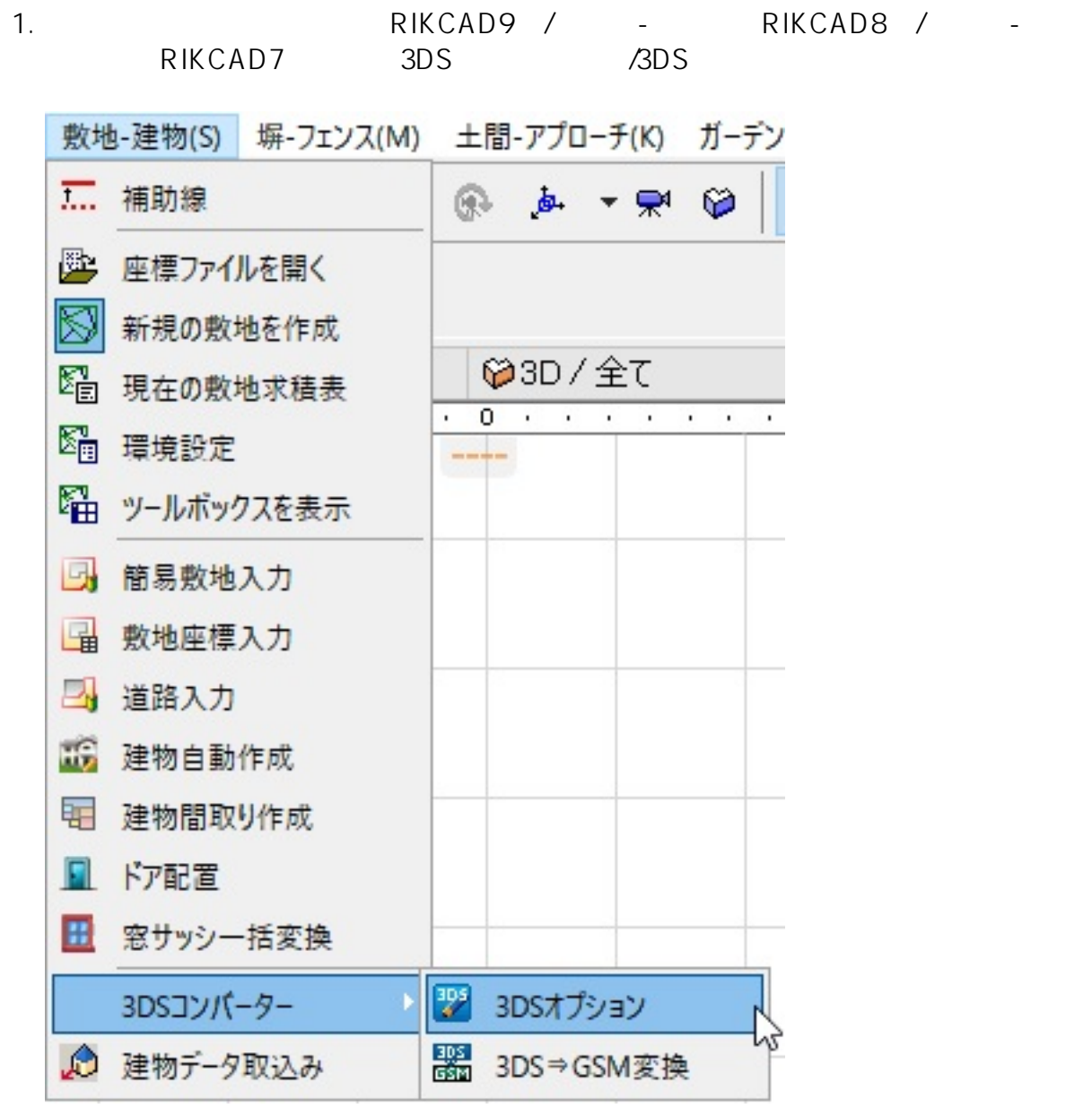

 $2.$ 

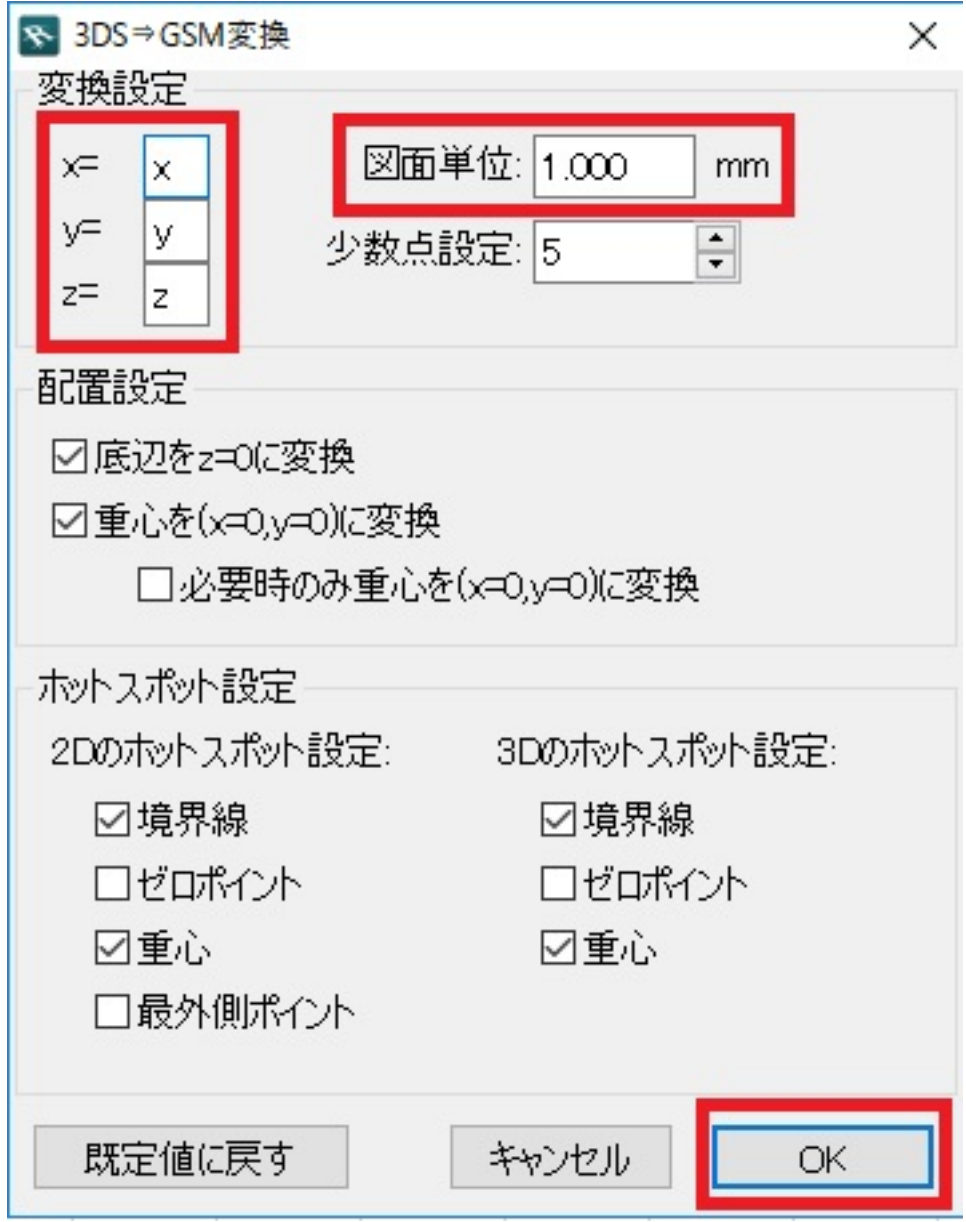

3. 3DS GSM

ID: #1763

 $: 2018 - 11 - 281121$ 

製作者: ヘルプデスク